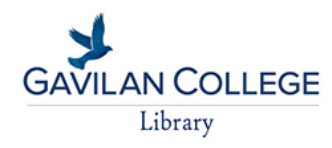

**[Gavilan College Library](http://www.gavilan.edu/library/) / [LibGuides](http://gavilan.libguides.com/) / [Creating an Annotated Works Cited](http://gavilan.libguides.com/annotatedworkscited) / Create an Annotated Works Cited**

## Creating an Annotated Works Cited

**[Create an Annotated](http://gavilan.libguides.com/c.php?g=686737&p=4852897) Works Cited**

**[Cite Sources](http://gavilan.libguides.com/c.php?g=686737&p=4853387)**

## **What Is an Annotated Works Cited?**

It's a list of citations (or bibliography) to your sources that includes a brief (usually about 150 words) descriptive and evaluative paragraph--the annotation--for each source.

Search this Guide Search

## **Why Annotate?**

Often others who are interested in researching a topic benefit from a a bibliography that not only lists information about title and author, but tells them something about the content, too. Creating an annotated works cited is also a good way to collect and carefully consider which sources will work best in conducting and writing about your own research.

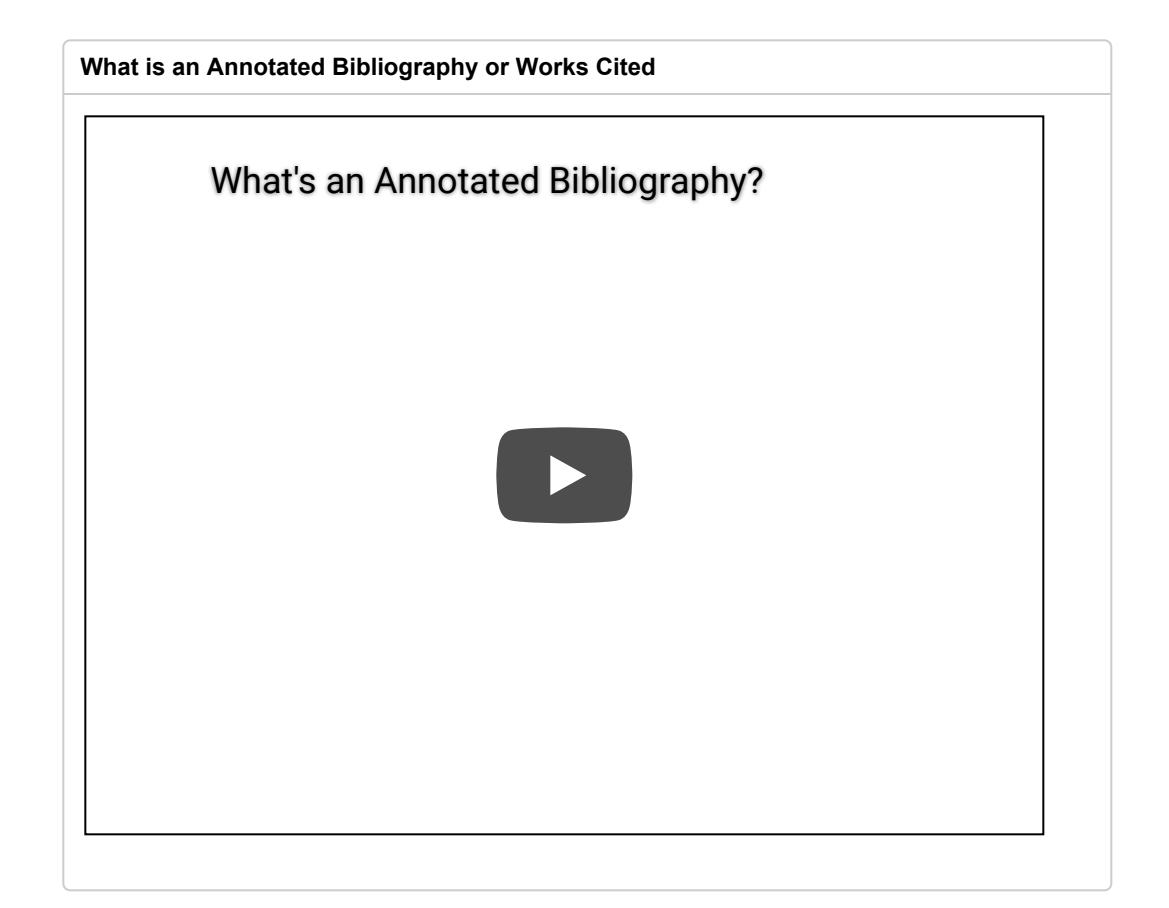

## **How To**

1. Gather books, periodicals, and documents that may contain useful information and ideas on your topic. Briefly examine and review the actual items. Choose the works that provide a variety of perspectives on your topic.

2. Cite each book, article, or document using the appropriate style, in this [case, MLA format. Use the "Cite Sources" tab for information on how to do](http://gavilan.libguides.com/content.php?pid=460472&sid=3769144) this.

3. After each source that you have listed according to M.L.A. format, include a short, detailed paragraph that

- Summarizes the main ideas of this source.
- Explains how this source might be used to support your own research.
- Briefly (e.g, in one sentence) assess the quality of this source in terms of its authority (is the author an expert on the topic?), bias, and overall quality.

Remember that your annotated bibliography represents your effort to find, read, review and evaluate the VERY BEST SOURCES related to your topic.

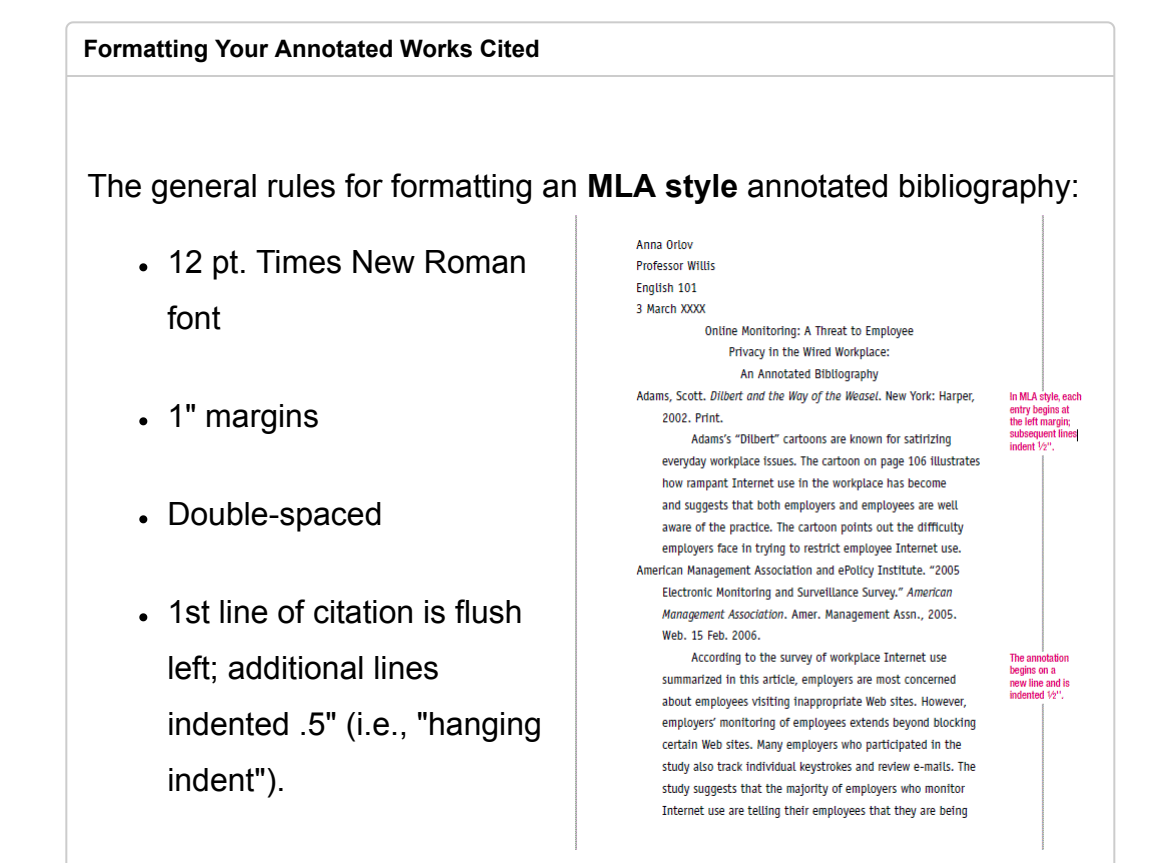

- 1st line of annotation (your writing about the source) indented 1 full inch. This is *optional*, depending on instructor's directions.
- Additional lines indented .5"

**[Standard sample for formatting an annotated bibliography in MLA format.](http://guides.skylinecollege.edu/ld.php?content_id=26996499)**

Waite, L. J., Goldschneider, F. K., & Witsberger, C. (1986). Nonfamily living and the erosion of traditional family orientations among young adults. American Sociological Review, 51(4), 541-554.

The authors, researchers at the Rand Corporation and Brown University, use data from the National Longitudinal Surveys of Young Women and Young Men to test their hypothesis that nonfamily living by young adults alters their attitudes, values, plans, and expectations, moving them away from their belief in traditional sex roles. They find their hypothesis strongly supported in young females, while the effects were fewer in studies of young males. Increasing the time away from parents before marrying increased individualism, self-sufficiency, and changes in attitudes about families. In contrast, an earlier study by Williams cited below shows no significant gender differences in sex role attitudes as a result of nonfamily living.

Last Updated: Apr 11, 2018 10:58 AM **URL:** https://gavilan.libguides.com/annotatedworkscited **B** Print [Page](javascript: window.print();) Login to [LibApps](https://gavilan.libapps.com/libapps/login.php?site_id=11003&target64=L2xpYmd1aWRlcy9hZG1pbl9jLnBocD9nPTY4NjczNyZwPTQ4NTI4OTc=)

Report a [problem](mailto:reference@gavilan.edu)